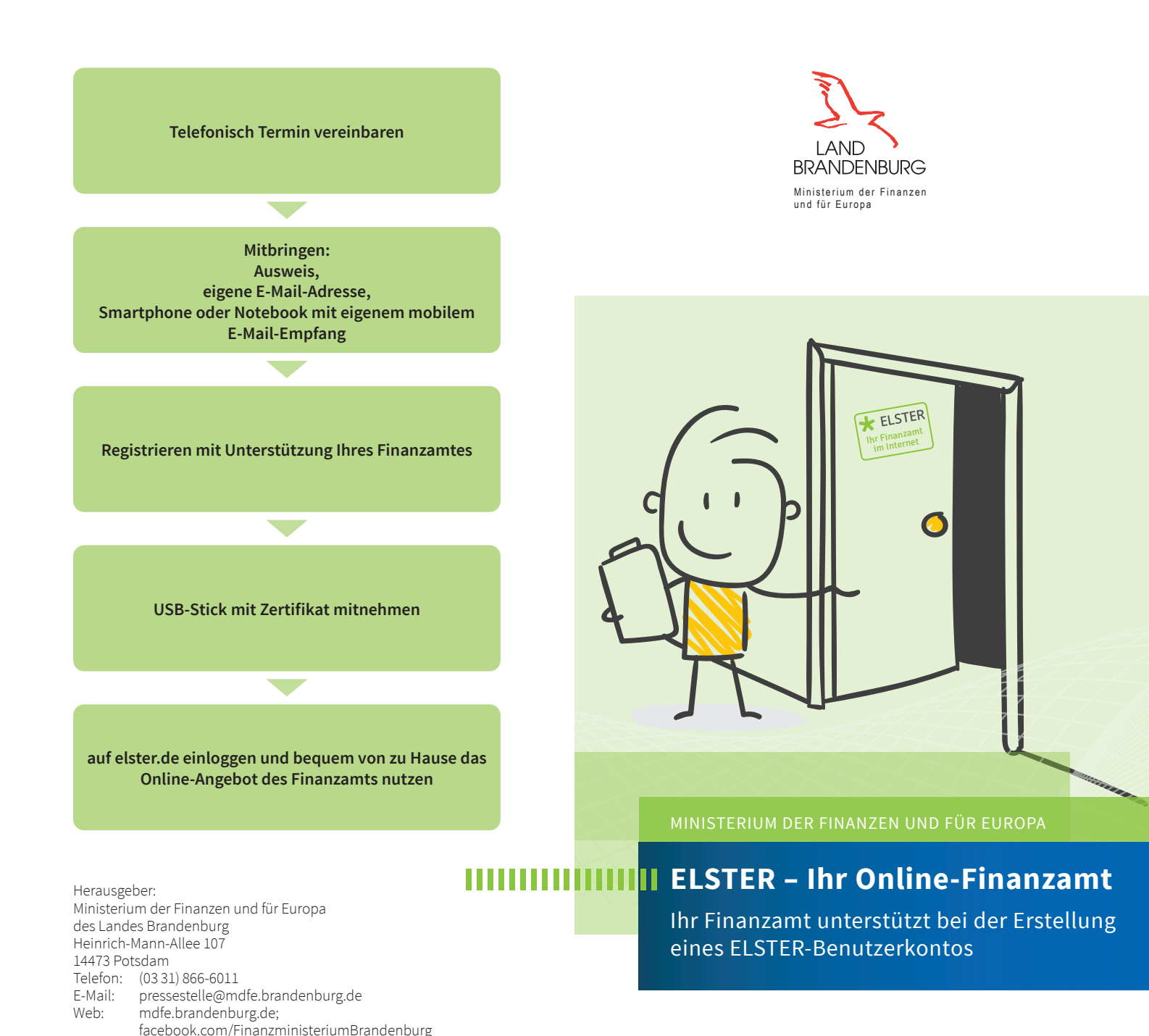

1. Auflage, Februar 2021

Titelbild: strichfiguren.de/AdobeStock

mdfe.brandenburg.de

## **ELSTER** Ihr Online-Finanzamt

### **Jetzt Benutzerkonto gemeinsam mit Ihrem Finanzamt erstellen!**

Die Finanzämter Brandenburgs bieten an, die Bürgerinnen und Bürger bei der Einrichtung eines ELSTER-Benutzerkontos zu unterstützen.

Über das Benutzerkonto können Steuererklärungen elektronisch abgegeben, Anträge oder Einsprüche eingereicht oder einfach nur Nachrichten an das Finanzamt geschickt werden: papierlos, sicher und schnell.

Alle Informationen zu ELSTER finden Sie unter **elster.de**.

#### **Was müssen Sie mitbringen?**

- Ausweis
- eigene E-Mail-Adresse
- Smartphone oder Tablet oder Notebook mit eigenem mobilen E-Mail-Empfang. Während der Erstellung des ELSTER-Benutzerkontos erhalten Sie über Ihre E-Mail-Adresse einen Code, den Sie vorlesen oder eingeben müssen.

#### **Was geben wir Ihnen mit?**

Sie erhalten einen USB-Stick, auf dem ihr persönliches Zertifikat gespeichert ist.

Loggen Sie sich mit diesem zu Hause unter **elster.de** ein und nutzen Sie die Online-Angebote Ihres Finanzamtes.

#### **Vereinbaren Sie gleich einen Termin mit Ihrem Finanzamt:**

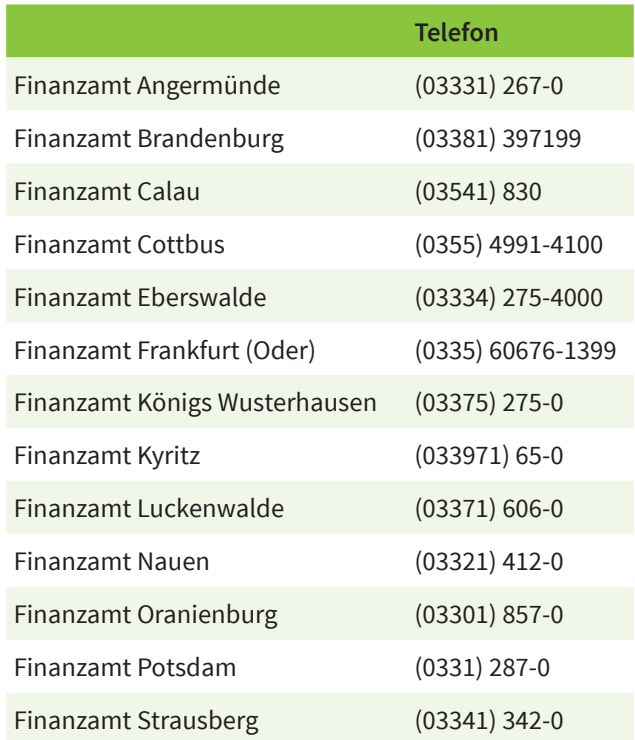

**Bitte beachten Sie:** Das Finanzamt darf Ihnen bei der Erstellung der Steuererklärung nicht helfen.

# ELSTER Ihr Online-Finanzamt